## Подключение BioSmart 4 к стороннему контроллеру по Wiegand

Подключение контроллера к сторонним контроллерам по интерфейсу Wiegand осуществляется в соответствии со схемой:

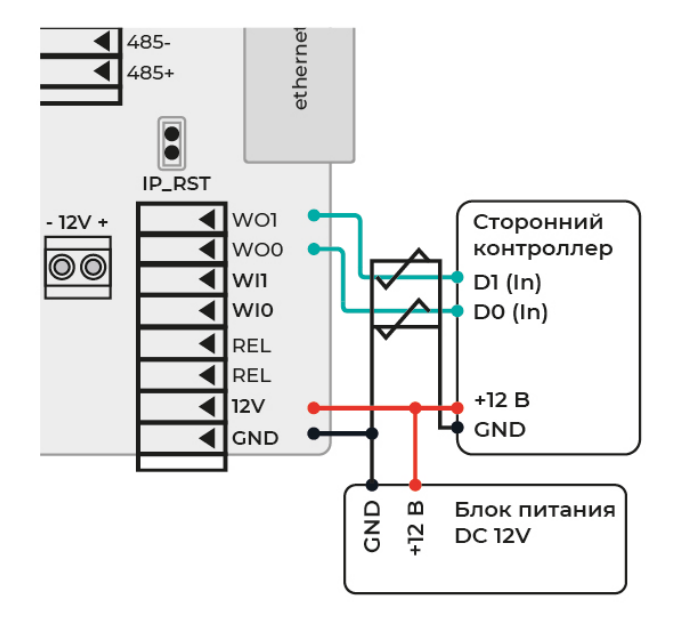